# **SPProtectionConfig**

# **Request Handling**

The Shibboleth SP provides several layers of indirection in its request handling to accommodate a wide variety of deployment scenarios. Each request is passed through this series of evaluations beginning at the requested URL and terminating with a web service, receiving processing tags and information on each hop. Eventually received attributes are matched to a protected resource so that an access control decision can be made and content released.

The following diagram illustrates the layers through which a request passes and the information the query collects from each along the way. Different layers of this chain are visible to relying parties in different ways. The two most important layers for transactions with IdP's are the externally visible URL's and the [providerId's a](https://wiki.shibboleth.net/confluence/display/SHIB/ShibbolethGlossary)ssociated with these URL's. These control the basic unit of access via web browser and policy and attribute release control, respectively. The others, applications and actual webapps and directories, are internal mappings that are never externally exposed.

# Service Provider Request Mapping Architecture

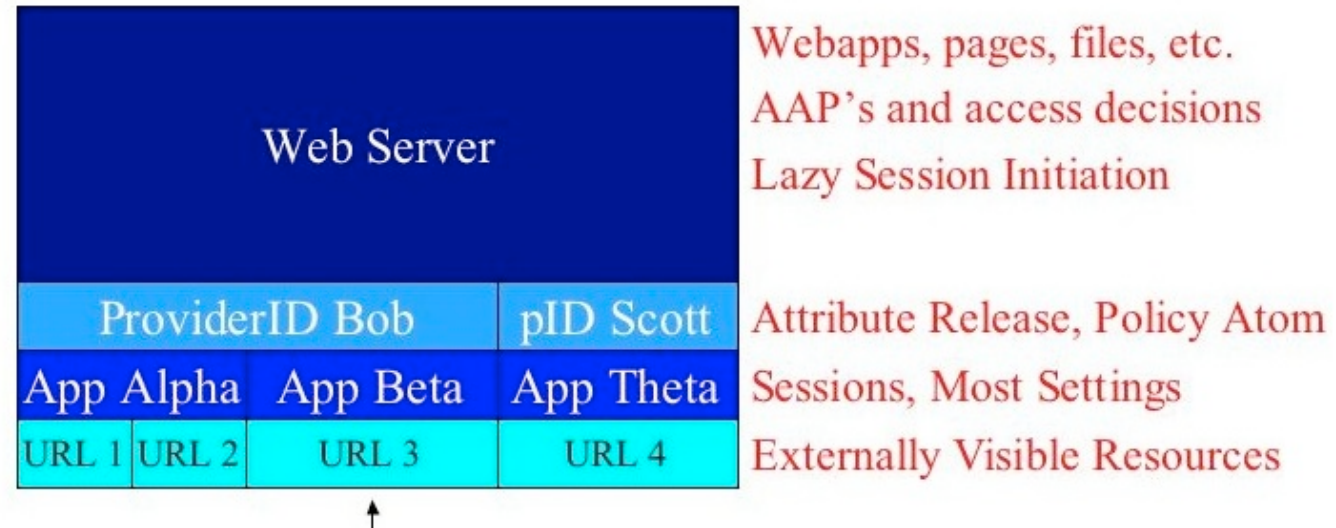

# **Resource Requests**

To address scenarios where the web application would like to be able to directly interact with the user agent before requiring transport of attributes and the formation of a session, [lazy session](https://wiki.shibboleth.net/confluence/display/SHIB/LazySession) handling is supported by Shibboleth. All layers between the URL and webserver then become temporarily transparent, but at the application's discretion, sessions and attribute requests may be triggered. These container elements define the basic behavior of the entire structure.

<RequestMap The RequestMap element must appear only once. It's a container holding Host and Path elements. Request URLs processed by Shibboleth are parsed applicati onId="defa  $uIt"$  requireSe ssion="tru e/false" exportAss  $extion="tr$ ue/false" /> and matched against this set of elements in order to determine how to process the request. Attributes on the RequestMap, Host and Path elements specify whether to require an authenticated session and how to locate the associated Application element and settings.

- requireSession : This attribute controls whether Shibboleth will forcibly establish an authenticated session with the user before handing off the request to the web server or application. If true, Shibboleth will force session establishment. If false (the default), web applications are responsible for ensuring that a session exists if necessary, so-called [lazy session establishment](https://wiki.shibboleth.net/confluence/display/SHIB/DeploymentBackground#DeploymentBackground-ShibbolethSessions). Most deployments should not specify false for protected content without a full understanding of the implications.
- exportAssertion : When true, the entire SAML attribute assertion received from the IdP is exported to a CGI request header called Shib-Attributes encoded in base64 . This requires an application to be able to parse the raw XML. Defaults to false , which most deployments should use.

<RequestMapProvider type="edu.internet2. middleware.shibboleth. SP.provider. XMLRequestMap" uri="pathname"/>

This element must only appear once. It specifies a request mapper that defines how Shibboleth will handle sessions and other behavior for a given request. For the built-in type edu.internet2.middleware.shibboleth.SP.provider.XMLRequestMap there must be a RequestMap element within this element or the uri attribute must contain the local pathname of an XML file containing one.

### **Hosts and Paths**

The tree constructed of the following configuration elements within the RequestMap element defines the mapping between the bottom two tiers of the above picture and partially describe the functionality of the bottom URL layer.

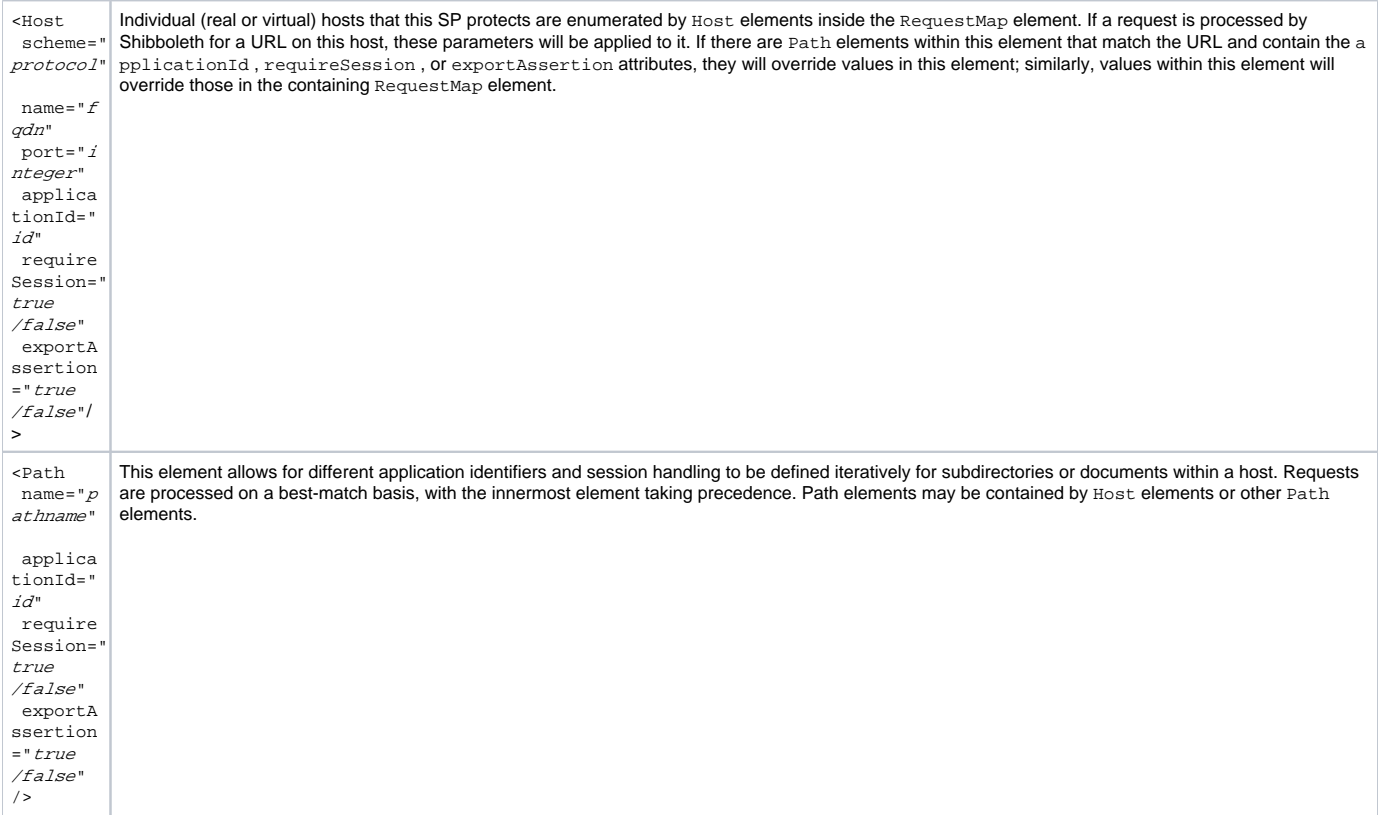

- applicationId : The closest match for the URL tree determines the applicationId to be used, with the innermost element always taking precedent and overriding outer elements. This is used to divide the webspace by application. The main RequestMap contains a fixed value of "default" to reference the default Applications element.
- $\bullet$  scheme : This specifies the protocol on which this host responds. Valid choices are http , https , ftp , ldap , and ldaps . If omitted, both http and https are in effect.
- name : This is the fully-qualified domain name of the host. This appended to the scheme must match what is contained in the URL for the element's settings to apply to the request.
- port : This is the port the host is listening on, if not the standard port for the scheme.
- requireSession : This attribute controls whether Shibboleth will forcibly establish an authenticated session with the user before handing off the request to the web server or application. If true, Shibboleth will force session establishment. If false (the default), applications are responsible for ensuring that a session exists if necessary, so-called [lazy session establishment.](https://wiki.shibboleth.net/confluence/display/SHIB/DeploymentBackground#DeploymentBackground-ShibbolethSessions) Most deployments should not specify false for protected content without a full understanding of the implications.
- exportAssertion : When true , the entire SAML attribute assertion received from the IdP is exported to a CGI request header called Shib-Attributes , encoded in base64 . This requires an application to be able to parse the raw XML. Defaults to false , which most deployments should use.

# **ISAPI Configuration**

If ISAPI is the webserver used, an additional mapping structure must be defined.

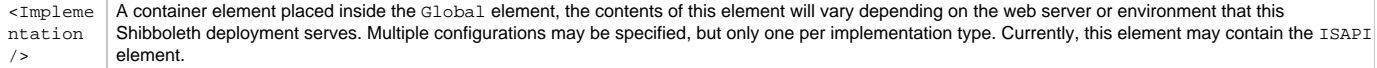

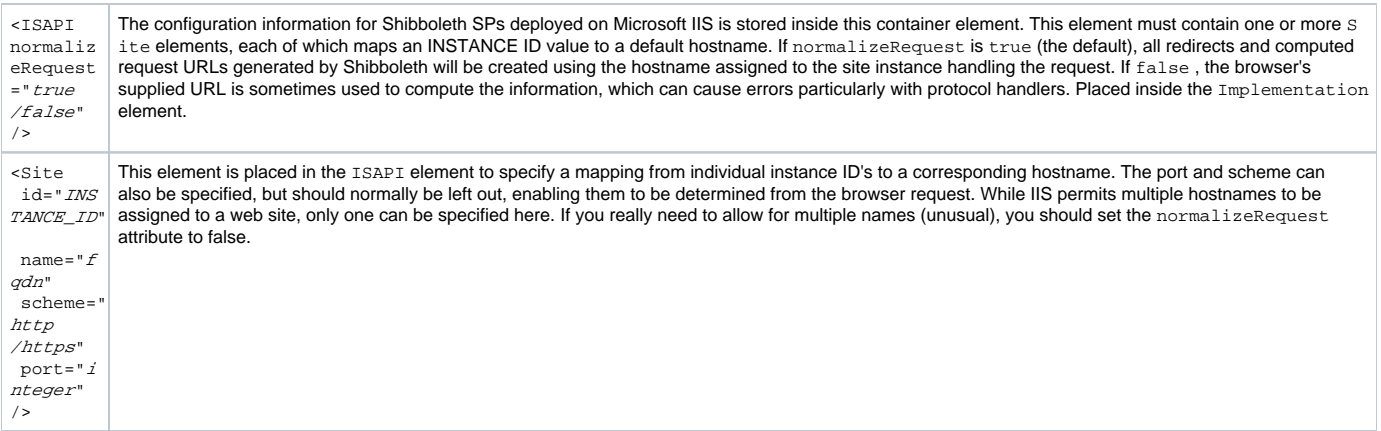

# **Applications**

The information in this section of the configuration affects Shibboleth behavior at the application layer, above URL's, and also controls the mapping of this layer onto the providerId layer above it. The application-level settings control most SAML-related configuration, session management, and define protocol handlers. URL's map directly to these, and these map further to specific protocol handlers.

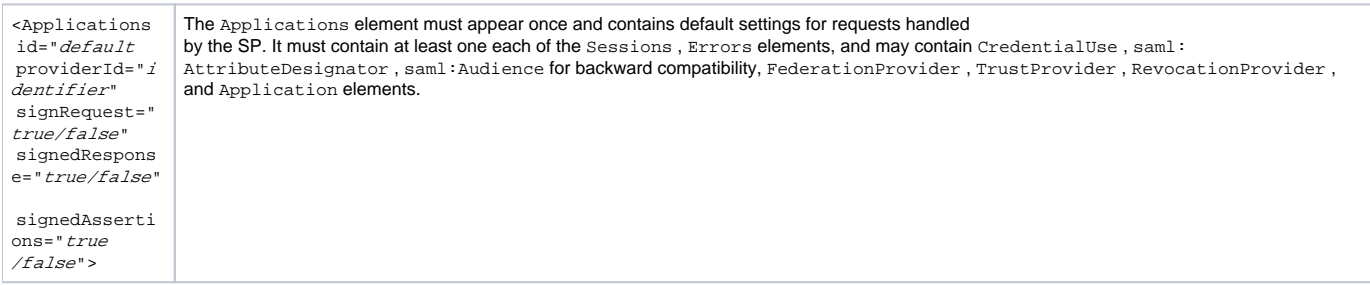

- id: This attribute has a fixed value of "default" and should not be changed.
- providerId : Distinct from the internal identifier, the providerId is the unique identifier by which this provider is known to the world. This value is referenced by IdP's when creating rules for the release of attributes to SP and will often be provided to federations to facilitate IdP configuration.
- signRequest : If true, the SP will sign attribute requests that it sends to IdPs by default. This is usually unnecessary, as the TLS/SSL transport can provide authentication more efficiently.
- signedResponse : If true , the SP will require that all SAML attribute responses it receives are signed by default.
- signedAssertions : If true , the SP will require that individual SAML assertions it receives are signed by default. This may be particularly useful if the application is forwarding the assertion, but requires a liberal (or no) AAP to avoid corrupting the signature.

The settings defined in the <Applications> element can be overridden by using the various elements within the RequestMap to assign a non-default ap plicationId to particular content in Host and Path elements. An Application element is then inserted containing a matching id attribute, and finally specific elements that override the defaults are placed within it. A fully specified Sessions element is always required for any new application created, because each application needs a distinct handlerURL so that new sessions can be unambiguously mapped to a particular application.

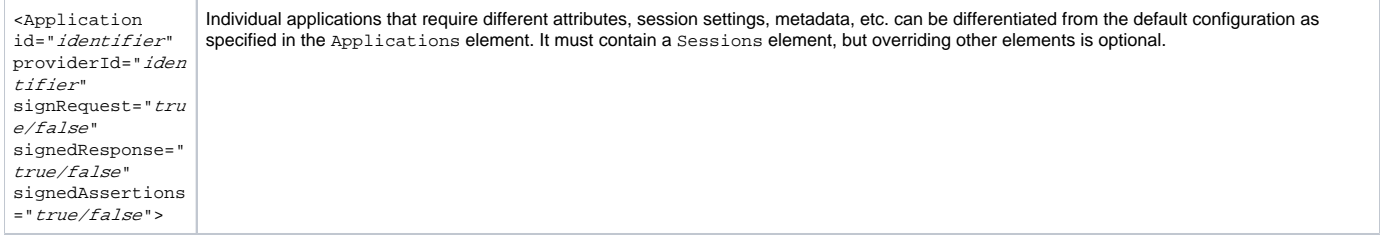

- id: This attribute defines an internal identifier allowing individual applicationId attributes as part of Host and Path elements to point to this A pplication to handle requests.
- providerId : Distinct from the internal identifier, this is the unique identifier that will be used when communicating with IdP sites to request authentication or attributes. This value is referenced by IdP's when creating rules for the release of attributes to SP's and will often be provided to federations to facilitate !IdP configuration. If none is specified, the default Applications element's providerId applies.
- signRequest : If true , the SP will sign attribute requests that it sends to IdP's on behalf of this application. This is usually unnecessary, as the TLS/SSL transport can provide authentication.
- signedResponse : If true , the SP will require that all SAML attribute responses it receives for this application be signed.
- signedAssertions : If true , the SP will require that individual SAML assertions it receives for this application be signed. This may be particularly useful if the application is forwarding the assertion, but requires a liberal (or no) AAP to avoid corrupting the signature.

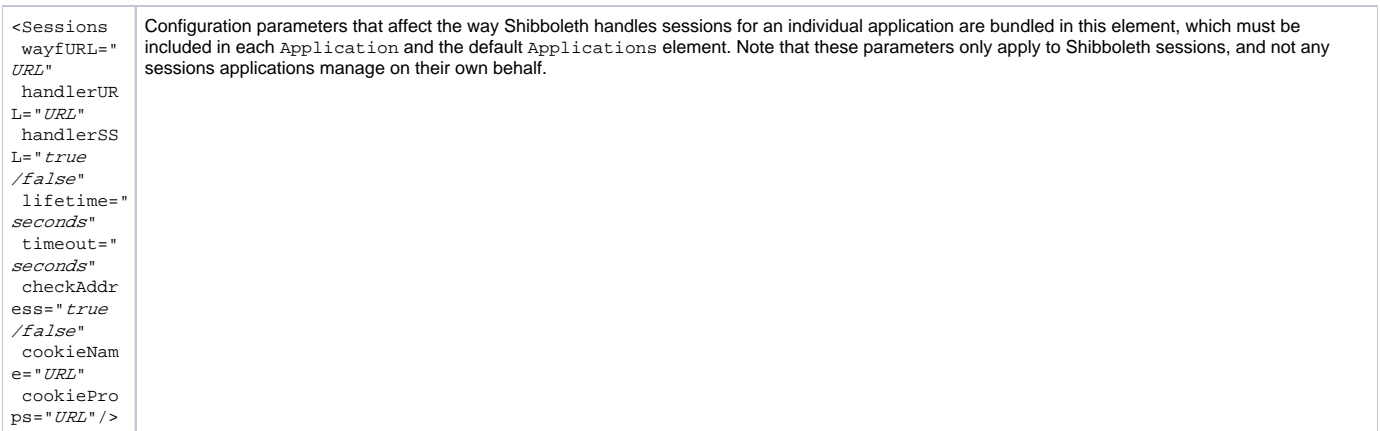

- wayfURL: The URL of the WAYF service responsible for redirecting users accessing this application to their IdP. For applications with a single user community, this can point directly to the IdP's SSO protocol handler.
- handlerURL : Specifies the URL for the protocol handler/assertion consumer service, at which new sessions are initiated or lazy sessions are triggered. This can be an absolute URL, or a relative path to be prefixed by the base URL of the virtual host. Using an absolute URL allows a virtual server to funnel requests to a fixed location, to force use of SSL, for example. This URL issues the session cookie set on behalf of the application, and this cookie must be returned in subsequent requests, so the virtual host's domain name and port must be consistent with this domain name and port for some browsers to properly return the cookie. If default ports are used (and thus left unspecified), browsers will generally return cookies set via SSL to a non-SSL port. If non-default ports are used, it is recommended that this be a relative URL so that each virtual host handles its own cookie operations. For Shibboleth to function properly in IIS, the file extension at the end of this URL must match the value configured into IIS and mapped to the ISAPI extension. This causes the request to be serviced properly, even though no file by that name actually exists.
- handlerSSL: If true, requests for the session initiators associated with this application will force sessions over SSL. This is should be set true when applications are hosted over http://, and is also useful in situations where the web server is providing improper schema information to Shibboleth.
- cookieName: Optionally specifies the name given to in-memory session cookies that are associated with this application. If omitted, Shibboleth will generate a cookie name for you of the form shibsession<Application ID>.
- cookieProps : A string of additional Set-Cookie properties can be specified using this element which give the browser further instructions about cookie processing and use. This is mostly useful to force secure cookies and constrain their paths. Always begin with a semicolon to delineate from the session ID value.
- lifetime : Duration in seconds of the Shibboleth session; this does not affect the lifetime of application sessions initiated independently of Shibboleth. Defaults to 3600. If 0 is specified, sessions are infinite, subject to purging by the cache.
- timeout : If the value in seconds elapses following the last request in a session, the session will be expired for inactivity and a new session must be initiated upon the next request. Defaults to 1800 . If 0 is specified, there is no inactivity timeout.
- checkAddress : If true (the default), Shibboleth will check the browser's client address to ensure that session cookies are issued and used by a consistent client address. In most circumstances, this should be enabled to help prevent attacks using stolen cookies, but this can cause problems for users behind proxies or NAT devices.

# **Protecting Content**

Protection of web pages is primarily achieved through mapping attributes provided by an !IdP to a localized vocabulary for authorization rules. This is defined in the [AAP.xml file.](https://spaces.internet2.edu/display/SHIB/SPAttributeConfi) This applies to both Apache and IIS. Both webservers also support the [XML based authorization rules](https://wiki.shibboleth.net/confluence/display/SHIB/XMLAccessControl) in ShibbolethXml.

#### IIS:

The IIS filter module supports the mapping of attributes into HTTP headers via AAP files. Rule-based access control can be configured using the Request Map in ShibbolethXml. In addition, all of the configuration settings, such as control over whether to prompt for new sessions automatically, are managed via the RequestMap element, so there are no additional commands to document at this time.

#### Apache:

The Apache module provided can also interpret AAP settings to map attributes to HTTP request headers and to Require rules, permitting protection of both static and dynamic content. Any of the typical ways of protecting content may be used ( .htaccess, or httpd.conf blocks including <Directory> , <Location> , <Files> , etc.). They define what content is to be protected and access control rules to apply against it.

There are two ways to require Shibboleth authentication, but both also require enabling the module to activate by specifying an AuthType of shibboleth and supplying at least one Require rule in httpd.conf or .htaccess files. This is an Apache requirement. Without AuthType and Require in effect for a request, the Shibboleth filter will not be invoked by Apache and the request just passes through.

The Require rule can enforce a specific access control policy based on attributes, can specify valid-user to require any authenticated session, or you can use a placeholder rule name of Shibboleth . This can be used when the actual protection rules are placed in the RequestMap, or to support LazySessions. In such cases, the module is activated, but in a passive mode that does not automatically force a session, but will process and validate a session if one exists, leaving the authorization decision to the application. Using a static access control rule that will fail in the absence of a session is only sensible if one of the two approaches below that force a session are used.

To require a session, either the Apache command, ShibRequireSession On , or the requireSession boolean XML attribute on the closest Request Map, Host, or Path elements in ShibbolethXml can be used. Both approaches are equivalent, and using either one to require a session will supersede a false or absent setting of the other type. If your requests are still passing through, you may have forgotten to apply the Apache settings above.

#### As an example, the following commands will simply require Shibboleth authentication for a resource:

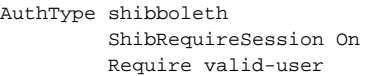

#### When you want to defer all decisions to the RequestMap, you can apply the filter passively to all content like so:

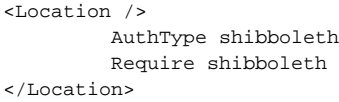

#### A complete list of Shibboleth Apache directives and their values is below:

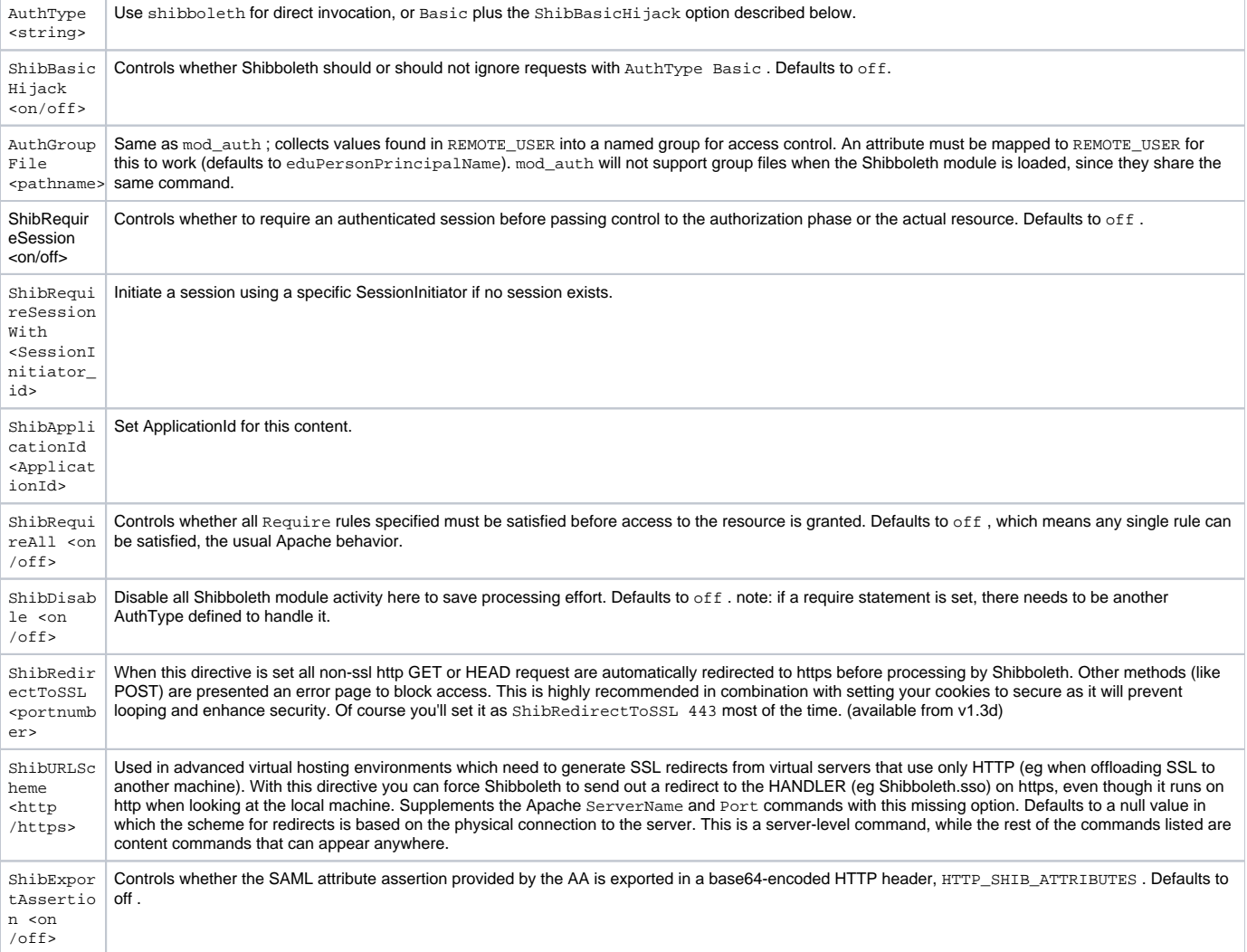

There are many ways that authorization can be performed once Shibboleth has successfully transported attributes; [any module that performs a standard](https://wiki.shibboleth.net/confluence/display/SHIB/IntegrateWithLDAP)  [call](https://wiki.shibboleth.net/confluence/display/SHIB/IntegrateWithLDAP) can be used. The below example uses the standard pre-installed [mod\\_auth](http://httpd.apache.org/docs/mod/core.html#require) by placing a .htaccess file that references a group file stored at /pathn ame :

AuthGroupFile /pathname require group workgroup

# [AuthGroupFile](http://httpd.apache.org/docs/mod/mod_auth.html#authgroupfile) used by Shibboleth might resemble:

```
workgroup: joe@example.edu, jane@demo.edu, jim@sample.edu
```
Require <string> Enforce authorization using one of the following methods:

- valid-user : Any Shibboleth user from a trusted !IdP site is accepted, even if no actual attributes are received. This is a very minimal kind of policy, but is useful for testing or for deferring real policy to an application.
- user : A space-delimited list of values compared against REMOTE\_USER , which is populated by default from urn:mace:dir:attribute-def: eduPersonPrincipalName . Any attribute can be mapped to REMOTE\_USER as defined by AAP. xml .
- group : A space-delimited list of group names defined within AuthGroupFile files, again provided that a mapping to REMOTE\_USER exists.
- $aIias$ : An arbitrary rule name that matches an Alias defined in an AAP. xml. The rule value is a space-delimited list of attribute values, whose format depends on the attribute in question (e.g. an affiliation rule might look like:

require affiliation staff@osu.edu faculty@mit.edu=

shibboleth : If a session cookie of the expected name exists, the corresponding session will be validated and any cached attributes exported as otherwise specified. Authorization will be controlled by the resource, unless additional rules are specified. If however a session does not already exist, or if the current session expires or times out, no session will be requested and control will pass to the resource. This is known as "lazy session" (see below).

For user and  $\overline{alias}$  -based rules, if a tilde character (~) is placed immediately following user or  $\overline{alias}$ , the expressions that follow are treated as regular expressions. The syntax supported is generally based on the one defined by [XML Schema.](http://www.w3.org/TR/xmlschema-2/#regexs) This specification borders on unreadable, but the syntax is generally Perl-like. Expressions should generally be "anchored" with the ^ and \$ symbols to ensure mid-string matches don't cause false positives.

For example, the rule:

```
require affiliation ~ ^member@.+\.edu$
```
would evaluate to allowing anyone with an eduPersonAffiliation of member from a . edu domain.

If the regular expression to be used contains a space (e.g.  $N_A$ ).\*\$ to enforce a non-space character at the start of the attribute value), then the expression as a whole needs to be surrounded by double quotes in order to be interpreted correctly:

```
require affiliation \sim "^[^ ].*"
```
#### **Using Attributes and Session Data in Applications**

Apart from the simple RM functionality provided, attribute information may be made available directly to applications via the standard practice of creating custom HTTP request headers before passing control to the resource. Web applications should make no assumption about the presence of specific attributes for their use unless they have intimate knowledge of the attribute release policies in place.

The AAP.xml rules control this interface, and map Shibboleth attributes to header names, such as mapping urn:mace:dir:attribute-def: eduPersonAffiliation to Shib-EP-Affiliation . Using that example, any values of the mapped attribute will be placed in that header, delimited by semicolons. An application that uses a CGI-like syntax to access the header will find the values in the HTTP\_SHIB\_EP\_AFFILIATION variable. Any attribute can be placed in any header, to drive legacy applications that expect information in a particular location.

The REMOTE\_USER variable is a special case that is generally populated automatically by the web server based on internal data that represents the current username . Unlike many authentication modules, Shibboleth does not quarantee that REMOTE\_USER will have any value, because users may remain anonymous in many cases. If it does have a value, it is set solely because of an AAP file that maps an attribute to that header name. As a default and in most scenarios, the urn:mace:dir:attribute-def:eduPersonPrincipalName attribute should be mapped to REMOTE\_USER . Even so, EPPN may not be provided by the AA, and REMOTE\_USER might still be empty.

#### In addition to general attribute information, the following special HTTP headers are created for any authenticated request:

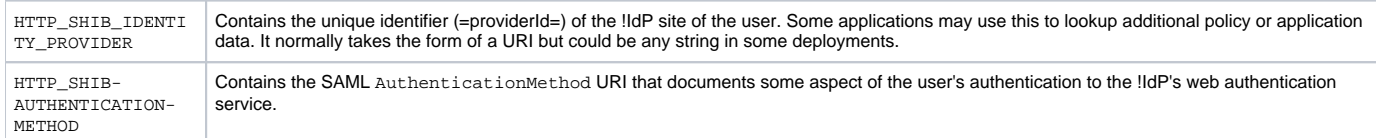

An

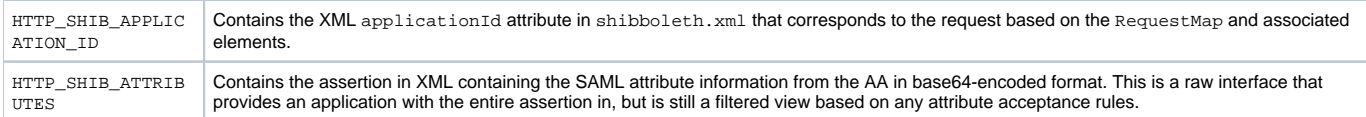

Finally, special support exists to obtain the value of the SAML <NameIdentifier> element, which identifies the subject of the session, the user. Most Shibboleth deployments use opaque handles that have no application value, however, some deployments may choose to use alternative identifiers with more meaning. SP's can obtain the primary subject name directly from the assertion by using a special AAP <AttributeRule> with a Name corresponding to the SAML Format identifier that describes the kind of identifier used to represent the subject. The rule specifies in what header to export the identifier value (such as REMOTE\_USER=), while the =Format identifier will be placed in the HTTP\_SHIB\_NAMEIDENTIFIER\_FORMAT header.

#### **Lazy Sessions**

This section describes how an application can trigger the establishment of a [Shibboleth session](https://wiki.shibboleth.net/confluence/display/SHIB/DeploymentBackground#DeploymentBackground-ShibbolethSessions) and optionally receive attributes once its internal logic decides this is necessary. Shibboleth decides the application desires lazy sessions when the RequireSession attribute of the Path or Host element protecting it is set to false (or Apache directives ShibRequireSession Off -the default- and require Shibboleth are set). This application must be aware of three pieces of information:

- 1. **handlerURL** attribute of a Sessions element: The URL of the handler associated with this Application .
- 2. **location** attribute of a SessionInitiator element: The [session initiator](https://wiki.shibboleth.net/confluence/display/SHIB/SessionInitiator) you want to use.
- 3. **target**: The application URL that should be accessed after the session is established; usually, this will be the application's own URL.

These three pieces of information must be combined by the application to an appropriately formed URL to trigger session initiation as follows. To request a session, the application returns an HTTP redirect that sends the browser to the handler URL with a parameter,  $target$ , containing the URL of the resource to return to with a session. This will often be the URL that's triggering the redirect. You can also make this available as a standard "login" link on a webpage. The Shibboleth module will generate the redirect to the WAYF (or directly to the !ldP, defined by the SessionInitiator) and the rest proceeds as a standard Shibboleth flow. This combined URL takes the form:

https://"Sessions\_handlerURL" "SessionInitiator\_location" "target=applicationURL"

For example, if an application located at <https://sp.example.org/portal> presents a page with an option to login, it could respond to the login button by redirecting the browser to:

```
https://"sp.example.org/Shibboleth.sso" "/WAYF/idp.example.org" "?target=https%3A%2F%2Fsp.example.org%2Fportal"
```
#### **Security Note**

When using "lazy sessions", the Shibboleth module will automatically make the principal's attributes available to the webapplication when a session is established. If no session is established, the module will clear the possible attribute-HTTP-headers from the request. This prevents header spoofing.

**If you are using these HTTP headers in your webapplication (highly likely), make sure the request always has to pass through the Shibboleth module.** If it is possible to bypass the Shibboleth module, somebody might be able to manipulate your webapp severely by spoofing a header! (note that this problem isn't only subject to "lazy sessions", but you probably won't notice that problem easily when using the passive "lazy sessions" mode)